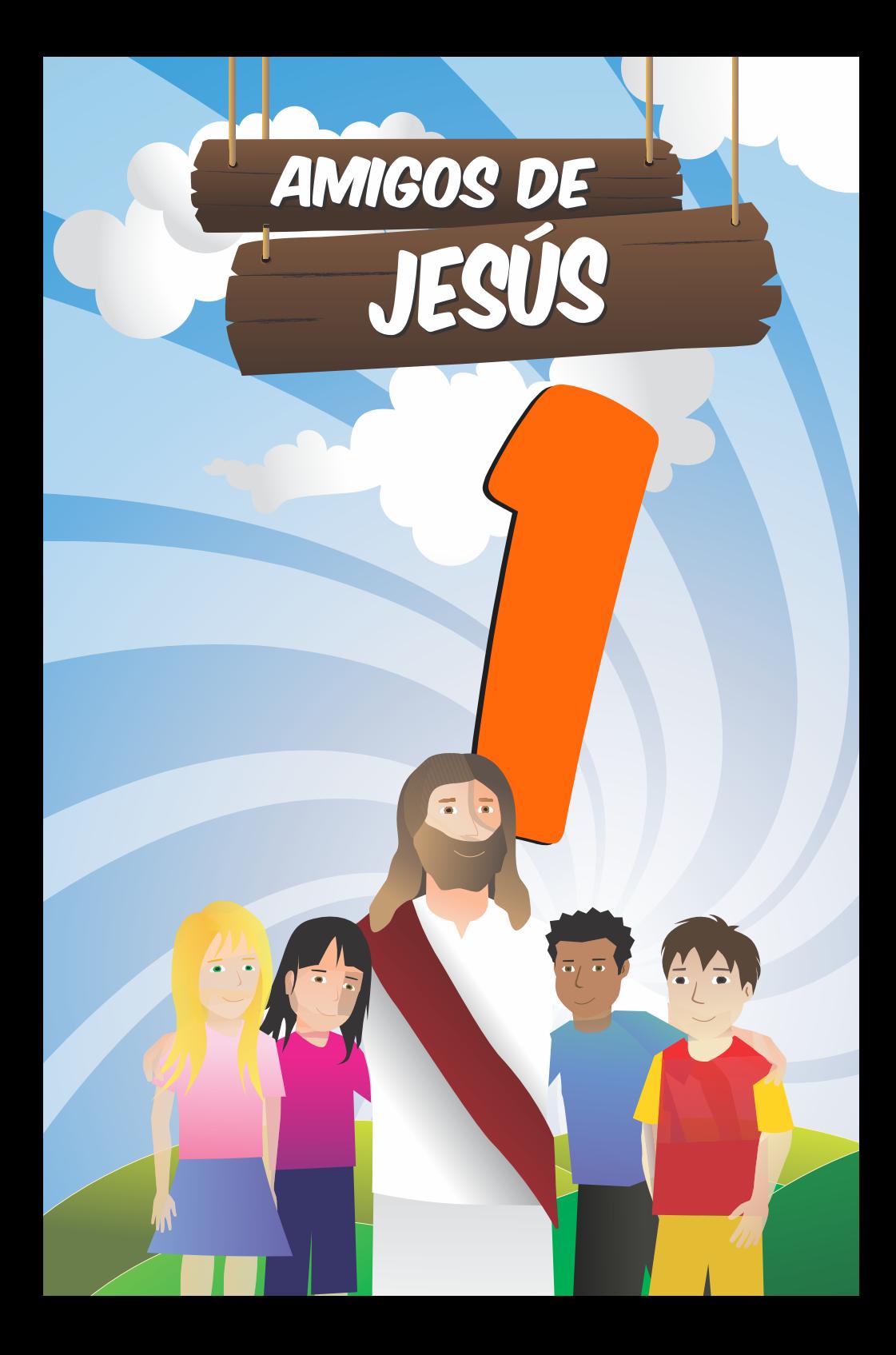

## **INSTRUCCIONES**

#### **ARCHIVO**

Amigos de Jesús es una serie de 18 estudios. Esta versión "interactiva" está pensada para un uso virtual. Recibirás cada estudio en un archivo diferente. A fin de mantener ordenados los documentos se recomienda guardar los archivos originales en una carpeta y cada vez que complete un estudio con la opción "Guardar como" Ud. puede agregar su nombre al final del archivo. Por ejemplo: al completar este estudio se lo puede guardar como 01 AMIGOS DE JESUS - INTERACTIVO *Mi nombre y apellido*.

Los archivos se pueden editar en teléfonos y/o computadoras. *En computadoras tendrá la ventaja de una pantalla mas grande para visualizar, el teclado para escribir y más opciones de visualización de contenidos vinculados.*

#### **USO**

Esta guía es una serie de documentos PDF interactivos. En los cuales podráS:

• escribir las respuestas y pensamientos propios en los formularios de cada consigna,

- marcar los botones de opciones,
- al completar la primer hoja guardar los cambios realizados al archivo y

• devolver digitalmente el documento completo a tu instructor. Luego puede continuar completando la segunda hoja complementaria y al final volver a enviar el archivo completo a su instructor por whatsapp, correo electrónico u otro medio de mensajería digital.

Este ejercicio lo puedes realizar acompañado de tu maestro instructor o a distancia.

Tu instructor también guardará los ejercicios completos ordenados en una carpeta con el nombre del estudiante a fin de certificar el curso cuando complete toda la serie.

Recomendamos usar una Biblia para buscar los versículos y completar las respuestas.

En caso de que no poseas una Biblia impresa: todas las referencias bíblicas funcionan como botón de enlace al libro y capítulo correspondiente en la Biblia, presionando sobre la referencia se abrirá el capítulo correspondiente donde podrá encontrar el/los versículos pertinentes.

## **COMPARTIR LOS ESTUDIOS**

Conserva los archivos originales sin completar para poder compartirlos con un amigo. O bien puedes compartirlos reenviando el mensaje original que recibió con el archivo.

Además siempre tendrás la opción de volver a solicitar a quien te facilitó estos estudios los originales para reenviar a otra persona que desee esta guía de estudio de la Biblia.

Los archivos se pueden enviar por aplicaciones de mensajería, redes sociales y correo electrónico, como así también compartirse mediante dispositivos de almacenamiento (pen drive), entre otros para lugares sin acceso a internet.

### **PROGRAMA DE EDICIÓN**

Este archivo es visible en muchos navegadores y aplicaciones, pero sólo podrás completar y guardar los formularios de respuesta desde la aplicación **ACROBAT READER**. Si no la tienes instalada en su dispositivo puedes descargarla con el boton de enlace en el área inferior de esta página.

**Esta aplicación es gratuita y segura para todos los dispositivos. Antes de empezar es necesario tener instalada la aplicación [AC](https://play.google.com/store/apps/details?id=com.adobe.reader&hl=es_419)ROBAT READER.**

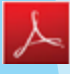

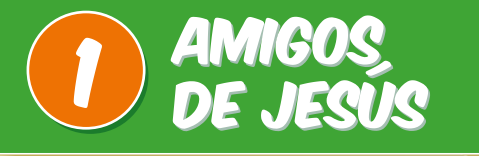

Cierto hombre estaba caminando por la orilla de la playa, meditando acerca de cómo Jesús pudo ser hombre y Dios, y cómo pueden tres partes formar un único Dios.

Mientras pensaba, el hombre observaba a un niño que jugaba en la arena. El niño había hecho un agujero en la arena e intentaba llenarlo con agua del mar. Tomaba su baldecito, corría hasta el mar, lo llenaba con agua y volvía corriendo para derramar el agua en el agujero. Y esto lo hizo durante un buen tiempo.

Curioso el hombre se acercó al niño, y le preguntó:

—¿Qué estás haciendo?

Y en su inocencia, le respondió:

—Estoy trayendo toda el agua del mar para poner en este agujero. Esbozando una gran sonrisa, el hombre le dijo:

—Pero esto es imposible, pues el mar es muy grande y toda el agua que hay en él no cabría en este agujerito.

Sin dar importancia al comentario del hombre, el niño continuó con su juego, y el hombre continuó su camino pensando en la ingenuidad del niño; cuando, en determinado momento, el hombre se dio cuenta de que él también estaba actuando, en relación a Dios, del mismo modo que el niño.

"Después de todo", reflexionó el hombre, "yo también estaba tratando de colocar algo infinitamente grande dentro de una mente pequeña, finita y limitada".

No somos capaces de entender todo acerca de Dios, porque él es de tamaño, poder y sabiduría ilimitados y nuestra inteligencia es limitada.

Pero podemos entender lo que la Biblia revela acerca de Dios: Dios está compuesto por el "Padre", por Jesús, como el "Hijo", y por la tercera persona de la Trinidad, que es el "Espíritu Santo". Dios no existe sin esas tres personas juntas. Y los tres son solo un Dios. Entre los tres no hay ninguna jerarquía, solo división de funciones. Los tres son iguales porque juntos forman un solo ser, Dios. Aunque cada uno sea una persona distinta de la otra, podemos hablar libre e individualmente a cada uno de ellos; y en el cielo podremos, por ejemplo, abrazar al Padre, pasar los dedos en las heridas de las manos del Hijo o dar un fuerte apretón de manos al Espíritu Santo.

 Pensamiento: **"[…] pero no olvidemos que las tres grandes potestades del cielo están obrando, que una mano divina está sobre el timón y que Dios cumplirá sus promesas" (Elena de White, Joyas de los testimonios t. 3, p. 257).** 

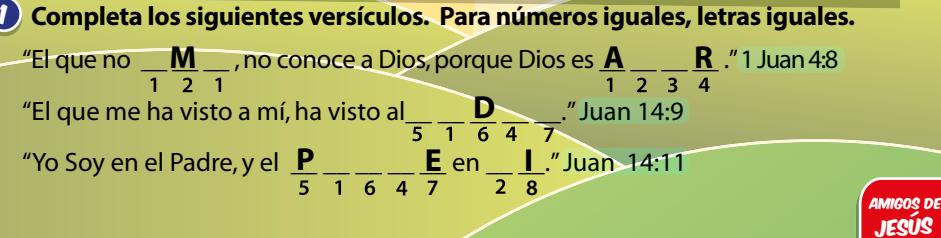

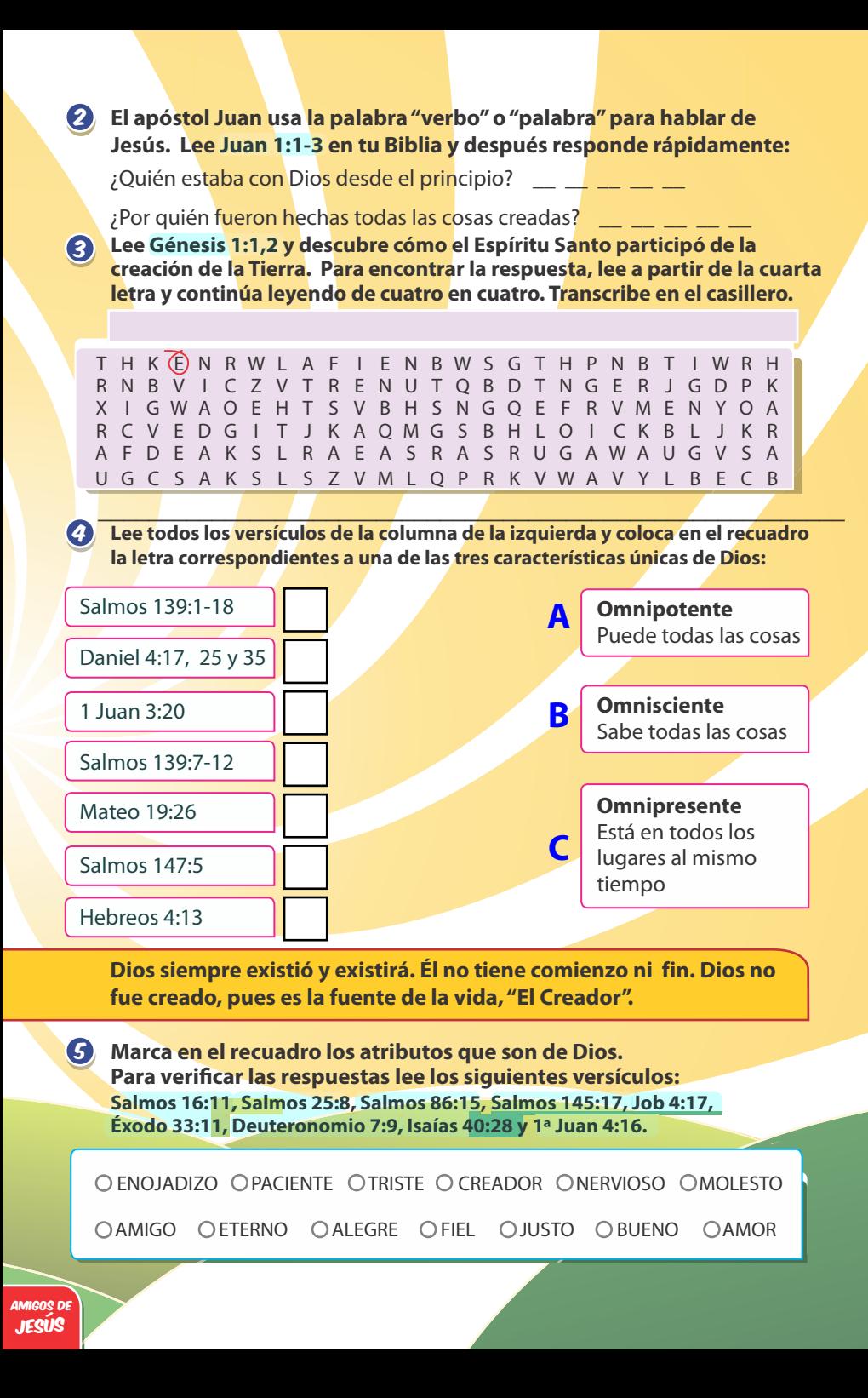

# AMIGOS DE AMIGOS DE JESUS

NOMBRE y APELLIDO

FECHA

*Luego de haber completado las respuestas guarda los cambios en el archivo y compártelo con tu maestro instructor.*

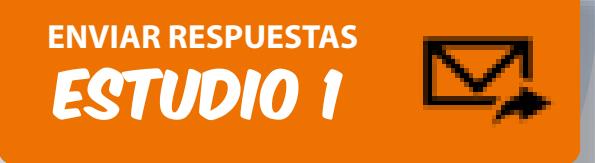

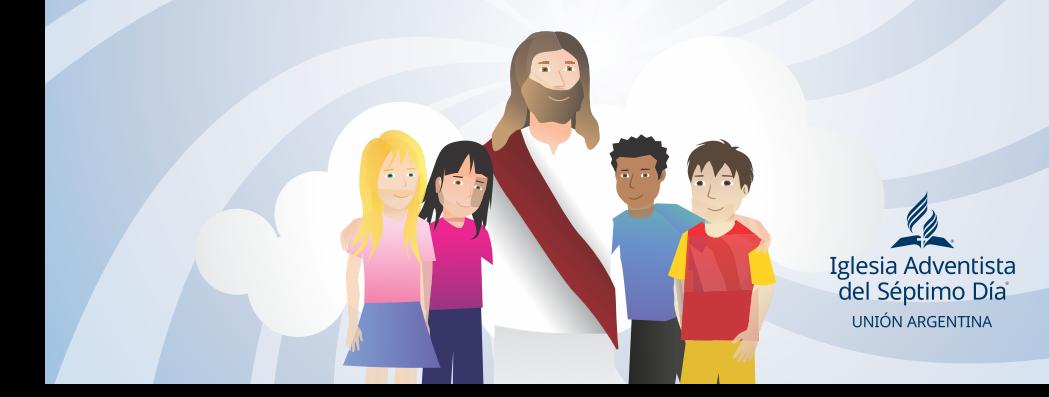